*Rev. Col. Anest. Noviembre 2010 - enero 2011. Vol. 38 - No. 4: 539-540*

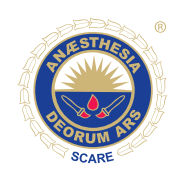

## **Twitter**

**EDUCACIÓN** 

*Comité de Educación, Departamento de Educación, SCARE, Luz María Gómez\*, Cecilia García Torres\*\**

Recibido: septiembre 21 de 2010. Enviado para modificaciones: octubre 8 de 2010. Aceptado: octubre 12 de 2010

*Resumen. Este artículo define qué es Twitter y cuáles son los principales usos que se pueden dar desde lo laboral y académico a esta red social.* 

*Introducción. En inglés, la palabra Twitter significa gorjear o parlotear, definición que pone de presente lo que hoy día representa esta aplicación en internet: una de las herramientas de la web 2.0 de mayor difusión en los últimos años,*  • *la cual nace en el año 2006 y cuyo uso se ha popularizado en el último año y medio, pasando a ser una de las páginas más visitadas del mundo según el servicio de estadística alexa.com (1).*

### **¿qué es Twitter?**

- Es una herramienta que permite a los usuarios enviar y recibir de manera instantánea mensajes denominados *"tweets"*.
- Es un canal de comunicación rápido entre una persona y una comunidad, que en el lenguaje de Twitter se denominan: seguidores o *"followers"*.
- Es una aplicación social útil que facilita enviar mensajes privados a nuestros seguidores, recibir mensajes de quienes seguimos y, lo más atractivo de todo, enviar mensajes públicos a cualquiera de los millones de usuarios registrados en el sistema (4).

En la figura 1 se presenta el twitter de un usuario, con diferentes tweets de la revista New England Journal y de la ASA (American Society of Anesthesiology), entidades a las que el usuario decidió seguir. Dichos tweets o mensajes, pueden ser leídos en la cuenta del usuario, o en el teléfono celular en equipos con tecnología moderna.

#### **Figura 1**: Interfaz gráfica

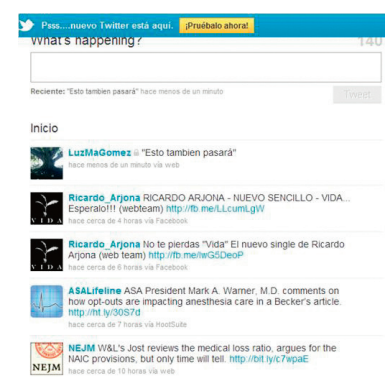

Fuente: Tomado de Twitter.com

### **¿Qué características tienen los mensajes que se envían o reciben?**

- Los mensajes deben ser de máximo 140 caracteres, que pueden incluir enlaces web, dirigiendo a los lectores a contenidos que se deseen compartir.
- Los mensajes que se envían pueden ser públicos o privados.
- Los mensajes públicos pueden ser leídos y conocidos por cualquier persona que esté registrada en el sistema.
- Los mensajes privados pueden ser conocidos únicamente por los seguidores que cada usuario tenga.
- El envío de mensajes se puede realizar tanto por el sitio web de Twitter (http://twitter. com/), como por vía SMS (Short Message Service) desde un teléfono móvil, desde programas de mensajería instantánea, o incluso desde cualquier aplicación de terceros como facebook.

<sup>\*</sup> Especialista y docente de anestesiología. Universidad de Caldas. Especialista en docencia universitaria. Universidad Católica. Manizales, Colombia. lagomezco@yahoo.com.

<sup>\*\*</sup> Jefe de Educación. Sociedad Colombiana de Anestesiología y Reanimación (SCARE), Bogotá, Colombia.

### **¿Cuáles roles pueden asumir los usuarios?**

Un usuario de Twitter puede tener dos roles: seguidor o *"follower"* que son aquellos usuarios a quienes se les envía y llegan los mensajes. Persona, organización o grupo a quien se sigue o *"following"*, que es quien generará los mensajes o tweets.

Cualquiera de estos dos roles, permite a los usuarios tanto escribir mensajes cortos que serán leídos por sus seguidores *"followers"*, como seleccionar a qué persona, organización o grupo de persona desea seguir *"following"* del cual recibirá información actualizada de manera permanente (3).

### **¿Cómo empezar?**

Ingresa a: www.twitter.com. Regístrese y cree una cuenta. Después, escoga la lista de usuarios a quienes quiere seguir y por tanto leer sus *tweets* (2).

La recomendación, es que la cuenta tenga un carácter privado, si se desea que los mensajes sean leídos solamente por personas que solicitaron y a quienes el administrador de la cuenta, les autorizó acceder a la misma. De esta manera, el uso del Twitter puede darse en un contexto, por ejemplo con fines netamente académicos (1), mientras que las cuentas públicas son muy utilizadas por grupos comerciales, actores, cantantes o políticos entre otros.

Por ejemplo la SCARE tiene dos cuentas en Twitter, una bajo la denominación de @SCARE-Colombia de la cual hacen parte 96 seguidores, quienes reciben información periódica de los eventos de educación continua, así como de los artículos e investigaciones que se publican en la Revista Colombiana de Anestesiología, y otra: @ conganest2011 con 45 seguidores a los cuales periódicamente les está llegando información de los conferencistas invitados, cursos precongreso, conferencias del XXIX Congreso Colombiano de Anestesiología –Marzo 17 al 20 de 2011, Medellín–".

# **¿Qué encuentro luego de ingresar a mi cuenta?**

En la figura 2 se muestra la ventana que aparece una vez se ha ingresado. En números se resaltan las diferentes secciones que contiene esta ventana (4).

**Figura 2**: Secciones de la ventana de Twitter

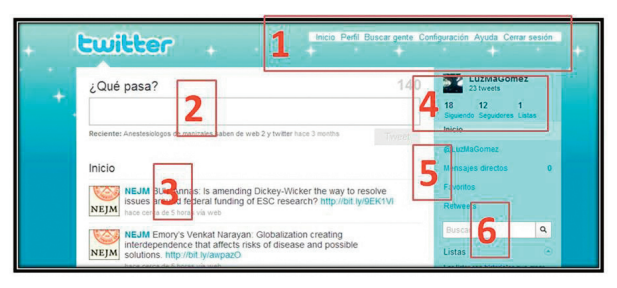

Fuente: Tomado de Twitter.com

- **1.** Menú que permite configurar los datos generales de la cuenta.
- **2.** Campo en el que se escriben los textos que el usuario desea lean sus seguidores.
- **3.** Listado de los mensajes escritos por las personas o entidades que seguimos.
- **4.** Espacio que muestra el número de usuarios que seguimos y quienes nos siguen.
- **5.** Acceso a mensajes privados y públicos.
- **6.** Espacio de búsqueda temática

Twitter es una herramienta de la web 2.0 que ha ingresado para permanecer en la web; puede que la herramienta cambie, pero la idea que hay detrás de esta herramienta, la posibilidad de un periodismo participativo, creado por y para todos apenas empieza. Millones de personas en todo el mundo compartiendo información de todo tipo, deja ver que twitter es lo que cada uno quiere que sea, ya que se puede utilizar de muchas formas diferentes (4).

# \_\_\_\_\_\_\_\_\_\_\_\_\_\_\_\_\_\_\_\_\_\_\_\_\_\_\_\_\_\_\_\_\_\_\_\_\_\_\_\_\_\_\_\_\_\_ **REFERENCIAs**

- 1 Cobo Romaní C, Pardo Kuklinski H. Planeta web 2.0. Inteligencia colectiva o medios fast food. Grup de Recerca d'Interaccions Digitals, Universitat de Vic, Flacso México. Barcelona/México DF; 2007.
- 2. Twitter Home (Internet). Disponible en: http://twitter.com/. Consultada en septiembre 13 de 2010.
- 3. Wikipedia: la enciclopedia libre [Internet]. "Disponible en: http://es.wikipedia.org/wiki/twitter. Consultada en septiembre 13 de 2010
- 4. Juan Diego Polo. Twitter para quien no usa Twitter. 2009; (163 pg). Disponible en: http://www.bubok. com/libros/16583/Twitter-para-quien-no-usa-Twitter-BN. Consultado en Septiembre 15 de 2010.